## **Tractor Website Templates**

If you ally craving such a referred **Tractor Website Templates** books that will manage to pay for you worth, acquire the entirely best seller from us currently from several preferred authors. If you want to funny books, lots of novels, tale, jokes, and more fictions collections are then launched, from best seller to one of the most current released.

You may not be perplexed to enjoy all book collections Tractor Website Templates that we will categorically offer. It is not approximately the costs. Its nearly what you need currently. This Tractor Website Templates, as one of the most practicing sellers here will agreed be in the midst of the best options to review.

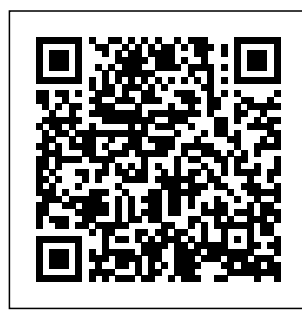

**Starting a Business and Keeping Records** Stationery **Office** 

Micro Frontends in Action teaches you to single-page apply the microservices approach to the frontend. Summary Browser-based software can quickly become complex and difficult to maintain, especially when it's

implemented as a large application. By adopting the micro frontends approach and designing your web apps as systems of features, you can deliver faster feature development, easier upgrades, and pick

and choose the technology you use in compose them in the your stack. Micro Frontends in Action is Book Micro your guide to simplifying unwieldy frontends by composing them from approach to the small, well-defined units. Purchase of the print book includes a free eBook in PDF, Kindle, and ePub formats from Manning Publications. About the Technology Micro and client-side frontends deliver the same flexibility and maintainability to browser-based applications that for backend systems. You design your project as a set of standalone components that include their own interfaces, logic, and storage. Then you develop these miniapplications

independently and browser. About the Frontends in Action teaches you to apply the microservices frontend. You'll start with the core micro frontend design ideas. Then, you'll build an e-commerce application, working through practical issues like server-side composition, routing, and maintaining a consistent look and feel. Finally, you'll explore team maximize the benefit of developing application components independently. What's Inside - Create a unified frontend from independent applications -

microservices provide workflow patterns that FRONTENDS 1 What Combine JavaScript code from multiple frameworks - Browser and server-side composition and routing - Implement effective dev teams and project workflow About the Reader For web developers, software architects, and team leaders. About the Author Michael Geers is a software developer specializing in building user interfaces. Table of Contents PART 1 - **GETTING** STARTED WITH **MICRO** are micro frontends? 2 My first micro frontends project PART 2 - ROUTING, COMPOSITION, AND COMMUNICATION 3 Composition with Ajax and server-side routing 4 Server-side

**Downloaded from Page 2/17 Tractor Website Templates.pdf**

composition 5 Clientside composition 6 Communication patterns 7 Client-side routing and the application shell 8 Composition and universal rendering 9 Which architecture fits my project? PART 3 - HOW TO BE FAST, CONSISTENT, AND EFFECTIVE 10 Asset Otis and the loading 11 Performance is key 12 scarecrow with User interface and design system 13 Teams and boundaries 14 Migration, local development, and testing *Bio-dynamics* Penguin FROM THE #1 BESTSELLING ILLUSTRATOR OF MATT DE LA PENA'S LOVE AND WATTY PIPER'S CLASSIC

THE LITTLE ENGINE THAT COULD On the farm where Otis the the farm friends tractor lives, the farmer has introduced someone new—a scarecrow to shoo away the pesky crows. But when animals greet the friendly smiles, the scarecrow's frown about subtle acts of never leaves his face. So everyone leaves him alone. Then one day, when a cold autumn rain sets in, Otis and the animals snuggle close and play Otis' sfavorite game: the quiet game. Otis knows the puppy and

ducks can't sit still for long, and soon begin to giggle and squirm, feeling warmed by one another's friendship . . . but on this day, Otis can't seem to take his eyes off the lonely figure in the cornfield. A deeply resonant book compassion and standing up for others, featuring everyone's favorite tractor, Otis. Praise for OTIS AND THE SCARECROW: "Otis the tractor's goodhearted nature continues to shine in his fifth picture

[history.itead.cc](https://history.itead.cc) **by guest**

book." - Publishers "Otis and the Scarec But there is a Weekly "Readers row."--Examiner.c will enjoy this sixth om tale of an admirable <u>Killer Robots</u> leader who does the Houghton Mifflin right thing with quiet confidence." –Booklist Teachers will see the connection between the lonely scarecrow and the outsider in the classroom and will be able to find many uses for this volume in the curriculum. Fans will enjoy this more ons—personnel cerebral Otis and might build a little empathy along the way." – Kirkus Reviews "Loren Long creates a perfect book for the beginning of the school year with **Harcourt** OVER 1 MILLION COPIES SOLD! Do you have a grip on your business, or does your business have a grip on you? All entrepreneurs and business leaders face similar frustrati conflict, profit woes, and inadequate growth. Decisions never seem to get made, or, once made, fail to be properly implemented. solution. It's not complicated or theoretical.The Entrepreneurial Operating System® is a practical method for achieving the business success you have always envisioned. More than 80,000 companies have discovered what EOS can do. In Traction, you'll learn the secrets of strengthening the six key components of your business. You'll discover simple yet powerful ways to run your company that will give you and your leadership team more focus, more growth, and more enjoyment. Successful companies are applying Traction every day to run profitable, frustration-free businesses—and **provides wide**you can too. For an illustrative, real-world lesson on how to apply Traction to your business, check out its companion book, Get A Grip. **Practical Winery/vineyard** John Wiley & Sons This edition of Importing Into the

United States contains material pursuant to the Trade Act of 2002 regulations. and the Customs Modernization Act, commonly referred to as the Mod Act. Importing Into the can occur at any United States ranging information about also subject to the importing process and import reliance solely on requirements. We the information in have made every effort to include essential requirements, but it is not possible for of importers. a book this size to cover all import laws and regulations. Also, this publication does not supersede \*\* The New York or modify any provision of those laws and Legislative and administrative changes are always under consideration and time. Quota limitations on commodities are change. Therefore, this book may not meet the "reasonable care" standard required The Tractor Book Manning **Publications** \*\*Read by country music superstar Trace Adkins!\*\*

Times bestseller and gets stuck in Mud official 2013 Jumpstart Read for the Record selection!\*\* New York Times bestselling author/artist Loren Long creates an unforgettable children's classic. Otis is a special tractor. He loves his tradition of classics farmer and he loves like Mike Mulligan to work. And he loves the little calf in Shovel and The the next stall, whom Story of Ferdinand, he purrs to sleep with his soft motor. In fact, the two become great friends: they play in the fields, leap hay bales, and play ring- and perseverance. around-the-rosy by Mud Pond. But when Otis is replaced with the big yellow tractor, he is cast away behind the barn, unused, unnoticed . . . until the little calf

Pond. Then there is only one tractor—and it's not big or yellow—who can come to the rescue. It is little old Otis who saves his friend. It is Otis who saves the day. In a wonderful new palette, and in the and His Steam Loren Long has crafted an unforgettable new story-and character —celebrating the power of friendship **Traction Routledge** This new edition incorporates revised guidance from H.M Treasury which is designed to

promote efficient policy development and resource allocation across government through the use of a thorough, longterm and analytically robust approach to the appraisal and evaluation of public service projects before significant funds are committed. It is the first edition to have been aided by a consultation process in order to ensure the guidance is clearer and more closely tailored to suit the needs of users. MITRE Systems Engineering

Guide Taylor & Francis A practical, howto guide for farmers who want to achieve and maintain financial sustainability in their businesses You decided to become a farmer Julia Shanks because you love being outside, working the land and making a difference in the way we eat and farm. And when you decided to become a farmer, you also became an entrepreneur and business person. In order to be

ecologically and financially sustainable, you must understand the basics of accounting and bookkeeping, and learn how to manage a growing business. Author distills years of teaching and business consulting with farmers into this comprehensive, accessible guide. Farmer's Office She covers all aspects of launching, running and growing a successful farm business through business for effective bookkeeping and Shanks works

business management, providing tools to make managerial decisions, apply for a loan or other financing, and offering general business and strategy advice for growing a business. Whether you've been farming for many years or just getting started, The gives you the tools needed to think like an entrepreneur and thoughtfully manage your success. Julia

with food and agricultural entrepreneurs to achieve financial and operational sustainability. She has worked with a range of beginning and established farmers, providing technical assistance and business coaching that has allowed them to launch, stabilize and grow their ventures. A frequent lecturer on sustainable food systems and accounting, she sits on the advisory board of Future Chefs and

is the regional leader of Slow Money Boston. Together with Brett Grohsgal, she is also coauthor of The Farmers Market Cookbook . **Event Management: For Tourism, Cultural, Business and Sporting Events** Dorling Kindersley Ltd **Logistics Transportation** Systems compiles multiple topics on transportation logistics systems from both qualitative and quantitative perspectives, providing detailed examples of real-

world logistics workflows. It explores the key concepts and problem-solving techniques required by researchers and **logistics** professionals to effectively manage the continued expansion of **logistics** transportation systems, which is expected to reach an estimated 25 billion tons in the United States alone by 2045. This book provides an ample understanding of **logistics** transportation systems, including basic concepts, indepth modeling analysis, and

network analysis for researchers and practitioners. In addition, it covers policy issues related to transportation logistics, such as security, rules and regulations, and emerging issues including reshoring. This book is an ideal guide for academic researchers and both undergraduate and graduate students in transportation modeling, supply chains, planning, and systems. It is also useful to transportation practitioners involved in planning,

feasibility studies, consultation and policy for transportation systems, logistics, and infrastructure. Provides realworld examples of TIMES logistics systems solutions for multiple transportation modes, including seaports, rail, barge, road, pipelines, and airports Covers a wide range of business aspects, including customer you how. In Super service, cost, and decision analysis Features key-term Bernstein lays out definitions, concept overviews, discussions, and analytical problem-fully than you've solving Building a

Sustainable **Business** Minnesota Institute for Sustainable **Agriculture** \*\* NEW YORK BESTSELLER! \*\* Ready to take the next step toward living in alignment with the Universe? The #1 New York Times best-selling author of The Universe Has Your Back shows Attractor, **Gabrielle** the essential steps for living in alignment with the Universe--more ever done before. "I've always

known that there is steps to create a a nonphysical presence beyond my visible sight," Gabby writes. "All my life I've intuitively tuned in day as you to it and used it as witness miracles a source for good. unfold \* Release ... What we call it the past and live is irrelevant. Connecting to it is future \* Tap into imperative." Super the infinite source Attractor is a manifesto for making that connection and marrying your spiritual life with your day-to-day experience. In these pages, you'll journey of learn to: \* Move beyond dabbling in your practice, when it's convenient, to living a spiritual life all the time \* Take practical

life filled with purpose, happiness, and freedom \* Feel a sense of awe each you'll feel good. without fear of the of abundance, joy, and well-being that is your birthright \* Bring more light to your own life and the world around you This book is a remembering where your true power lies. You'll learn how to cocreate the life you want. You'll accept that life can flow, that attracting is

fun, and that you don't have to work so hard to get what you want. Most important,

And when you feel good, you'll give off a presence of joy that can elevate everyone around you. After reading this book, you will know how to fulfill your function: to be a force of love in the world. Time for **Cranberries** Workman Publishing A group of farm animals pretend to drive the tractor while the farmer is asleep.

Macworld Elsevier ?Super Mario

Coloring book ?Enjoy and let your creativity out by coloring these awesome designs.?You can color each design with realistic colors or let your imagination run and use whichever colors you choose. ?This book is a wonderful gift. ?What you will find <sub>introduces readers</sub> in this book: ?Unique coloring pages. There are No duplicate designs. ?Dimensions. 8.5 x 11 inches. ?Emphasis on details. All pages are carefully designed for better coloring experience. ???Get this book

now and have fun. and a pig that moos If you know someone who loves to color this book, make them happy by getting them a copy too. Super Attractor **HarperCollins** Do you want to make your farm more dynamic, profitable, and- above all- sustainable? **Thistlethwaite** to some of the country's most innovative farmers, in order to help you build a triple-bottomline farming business focused on economic viability, social justice, and ecological soundness. Dr. Dobb's Journal Adobe Press A cow that oinks

are ridiculed by the other barnyard animals until each teaches the other a new sound. The Design **Thinking** Toolbox Chelsea Green **Publishing** FrameMaker, which is at the core of the Adobe Technical Communication Suite, has long been the gold standard for writing, illustrating, and laying out technical documentation in print. With new features like support for rich media objects and powerful PDF export,

FrameMaker excels at authoring online documents as well. This Classroom in a a survey of the fundamentals of FrameMaker 11: setting up master Event pages, styling paragraphs, defining colors, placing graphics, creating tables, adding captions, cross-references, and Advanced footnotes, and hyperlinks. Later chapters cover long-document features, such as comprehensive tables of contents and indexes. **Creating** conditional text

Book begins with out the coverage. documents and preparing content for output to print or to screen (PDF or HTML) round The Cow that Went Oink Cengage AU Management, specifically written for the Diploma of Event Management Diploma of Event Management, is a resource for anyone wanting to build their expertise in professional

event management. This edition adopts a scaffold learning pedagogy, helping students move through the material logically and efficiently while building on their understanding of tourism, cultural, business and sporting events. The Gobble **Gobble** Moooooo Tractor Book Search Press Limited How to use the Design Thinking Tools A practical guide to make innovation happen The

Design Thinking Toolbox explains templates, and the most important tools and methods to put Design Thinking into action. Based on the largest international survey on the use of design thinking, the most popular methods are described in four pages each by an expert from the global Design agenda for **Thinking** community. If you are involved in innovation, leadership, or design, these are The Design tools you need. Simple instructions,

expert tips, images help you implement each tool or method. Quickly and comprehensively familiarize yourself with the best design thinking tools Select the appropriate warm-ups, tools, and methods Explore new avenues of thinking Plan the different design thinking workshops Get practical application tips Thinking Toolbox this lavishly help innovators master the early

stages of the innovation process. It's the perfect complement to the international bestseller The Design Thinking Playbook. **NCUA** Examiner's Guide **HarperCollins** The definitive visual history of the tractor The complete history of farm machinery, from steam and vintage tractors to the latest combine harvesters is showcased in illustrated volume. Packed

with images and tractor data on more than 200 iconic machines, tractors from explores the entire range of tractors and farming machines from around the world, machines. such as Fordson Model F and Massey-Harris GP. Histories of famous marques, <sub>editions,</sub> such as John Deere and **Massey** Ferguson, sit alongside immersive visual tours of celebrated machines. The Tractor Book covers how tractors work,

The Tractor Book every era making their history, major marques and catalogues this a must-have for anyone fascinating by these extraordinary Training Manual for Organic Agriculture Macmillan Through three comprehensive Government Contracting: Ethical Promises and Perils in Public Procurement has been lauded for exposing fraud, incompetence, waste, and abuse (FIWA) and analyzing corruption, mismanagement, and ineptitude that

defile government contracting. The first two editions thoroughly outlined procurement throughout the contracting cycle including initial planning, evaluating proposals, contractor selection, contract administration, contract closeout, and auditing. They further provided much-needed guidance on contracting documents, management tools, and processes for addressing negative influences on government contracting. This third edition incorporates the results of a new nationwide study into best public procurement practice, as well as

recent examples of real-world procurement fraud cases, offering recommendations for procurement practices to deter fraud. Public procurement tools such as requests for knowledge of proposals, pro forma contracts, proposal evaluation forms, sole source justification and approval forms, and other useful tools including **PowerPoint** presentations are provided on a website to accompany the book. This textbook is aimed at postgraduate students and academics working in the fields of public administration, policy and procurement, along

with public procurement professionals. The Green Book **Scientific** Publishers - UBP Gain in-depth Premiere Pro, and learn how the software "thinks." You'll acquire new skills that will help you choose the best workflow for your project, and simplify and accelerate your video editing process. Learn how you can edit a lot faster with smarter workflows that automate

several steps in the editing process. You'll also see how custom settings, presets, keyboard shortcuts and templates saves hours of work. By tailoring the software to your needs you save clicks on just about every task. With many traditional jobs now being done by one person, its important to understand audio smoothing, color grading, motion graphics, and advanced editing techniques. You'll learn these skills and

[history.itead.cc](https://history.itead.cc) **by guest**

disciplines and see how they'll enhance your project's workflow. All the authors are professional editors and want to know exactly how to cut your film as fast as possible with top quality output. There is invaluable information in The Cool Stuff in timeline, even Premiere Pro that's not available anywhere else – not even in Adobe's own manuals. What You'll Learn Edit faster, no matter what the project Understand the

technical stuff, like timeline settings, render codecs, color subsampling, export settings, effect controls and monitor settings Know when to send your clips to other Adobe software, and there. Master the digital cinema. Premiere Pro stacks of timelines, and edit, trim and adjust with ease Who This Book Is For Video journalists (and everyone else) will learn how to edit faster and get home in time

how to treat them how to output for for dinner. Bloggers will learn how to make their online video and audio "pop". Film cutters will learn how to organize, rough cut and fine tune huge amounts of material effectively and Experienced video editors will learn how to deal with multi-track audio and to work faster in every step of the edit. Marketing people who edit video for social media and web pages will learn simpler ways to

make a faster cut. Division (DDNR) of Institute for Rural

Teachers in media studies will understand the logic in Premiere Pro, and be better prepared for teaching video editing. **Twenty to Make: Stitched Fabric Brooches** Storey Publishing, LLC The production of this manual is a joint activity between the Climate, Energy and Tenure Division (NRC) and the Technologies and practices for smallholder farmers (TECA) Team from the Research and Extension

FAO Headquarters in Rome, Italy. The realization of this manual has been possible thanks to the hard review, compilation and edition work of Nadia Scialabba, Natural Resources officer (NRC) and Ilka Gomez and Lisa Thivant, members of the TECA Team. Special thanks are due to the International Federation of **Organic Agriculture Movements** (IFOAM), the Research Institute of Organic Agriculture (FiBL) and the International

Reconstruction (IIRR) for their valuable documents and publications on organic farming for smallholder farmers.